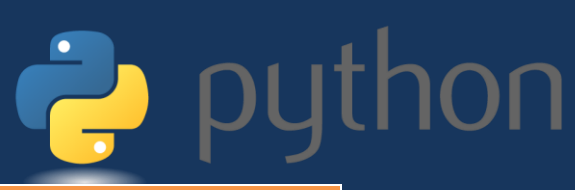

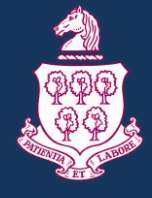

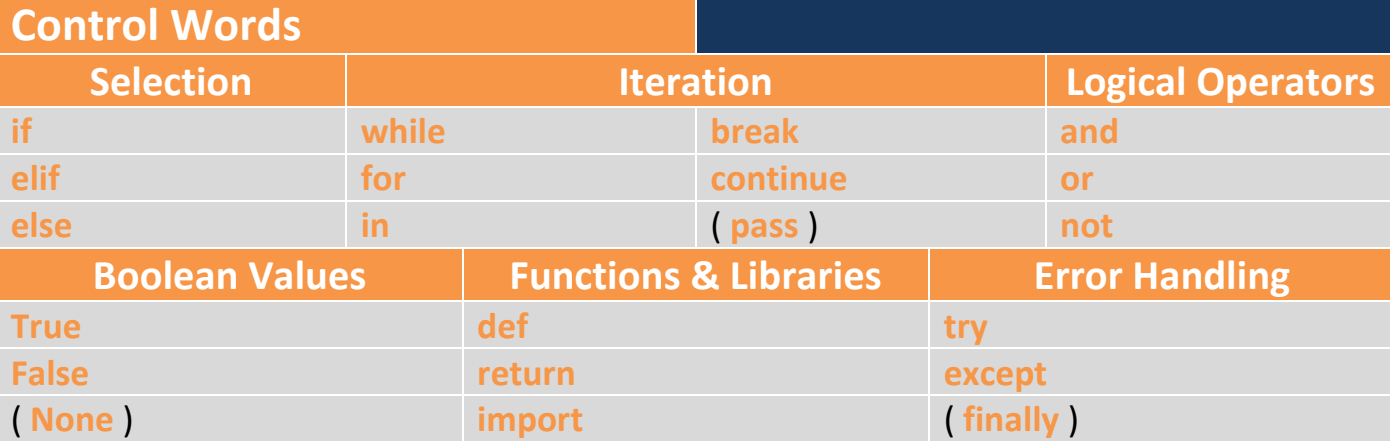

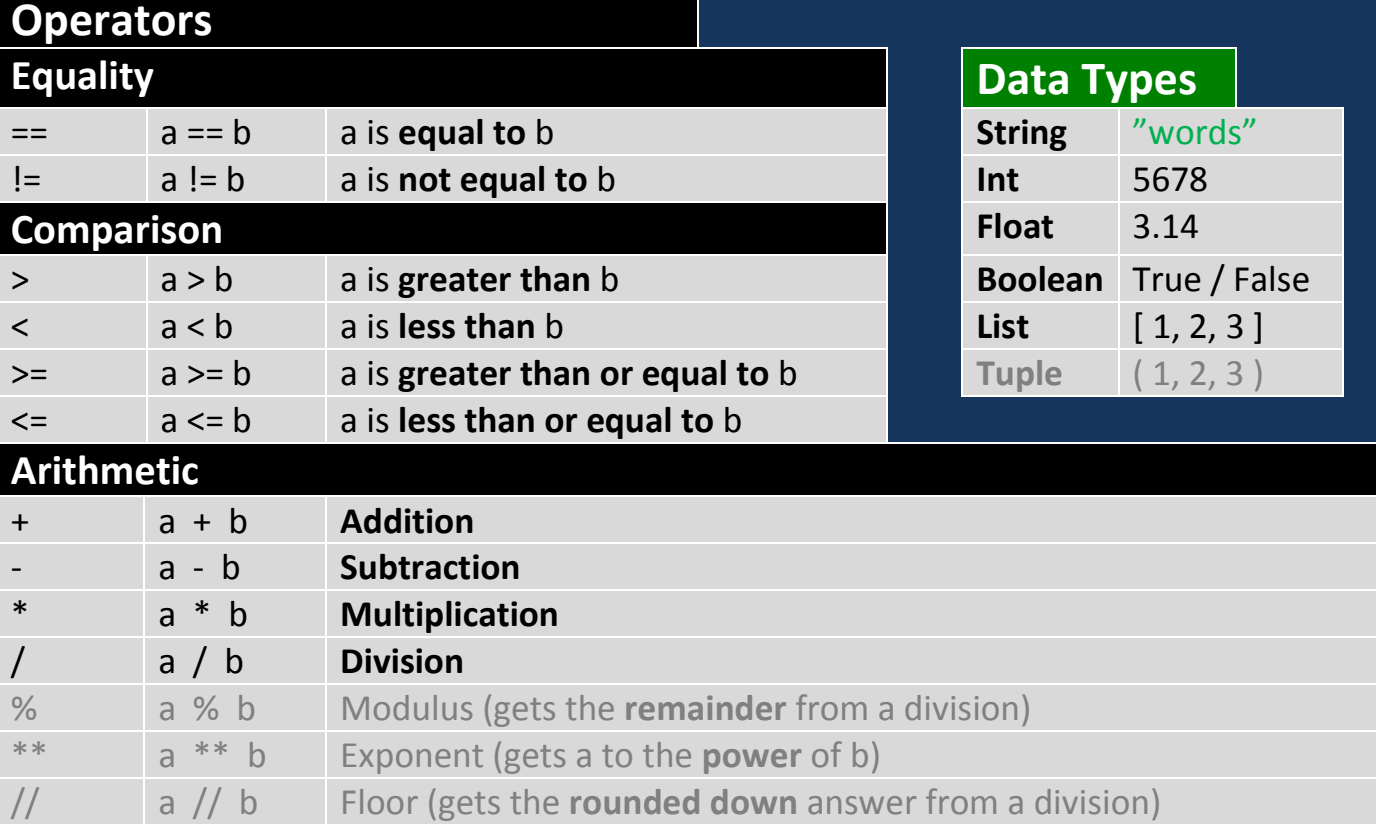

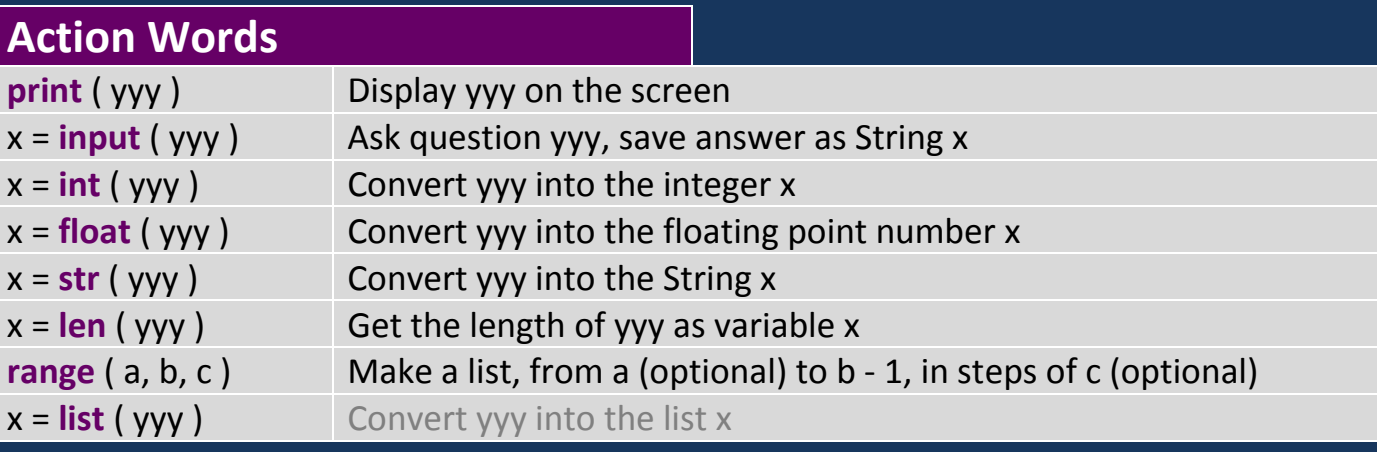

# **Comments**

**# comments look just like hashtags**

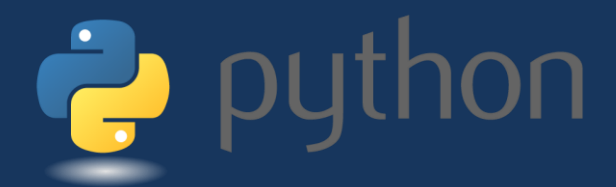

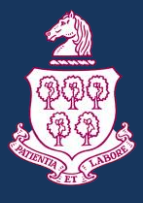

### **Errors**

# **Parsing (typing errors)**

**SyntaxError** (bad punctuation)

- **Invalid syntax** missing : or () or using = instead of == or using reserved python words for variable names or ++ instead of +=
- **EOL while scanning string literal**: missing speech marks, etc at **E**nd **O**f **L**ine

#### **IndentationError** (bad spacing)

- obvious
- **NameError** (bad spelling)
	- **Name 'xxx' is not defined** usually means they misspelt a variable somewhere, or didn't declare it before starting a loop

#### **TypeError** (bad data types)

 Usually in a print when putting + between strings & ints, or in maths when trying to add ints and strings

# **Runtime (data errors)**

**IndexError** (bad lists)

- Referencing array items that don't exist
- **ValueError** (bad input)
	- Given when trying to convert strings to numbers and they are invalid.

### **Logic (design errors)**

 $\bullet$  $\bullet$